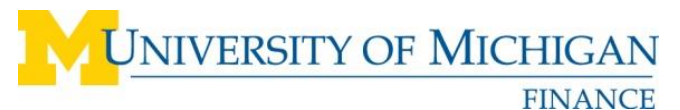

PROCUREMENT SERVICES 3003 South State Street – 7071 Wolverine Tower Ann Arbor, Michigan 48109-1282

# **eSettlements Statement of Work**

This document defines the eSettlements State of Work (SOW) requirements for integrating a supplier into the University of Michigan eSettlements application using flat file or XML invoices.

# **1. DEFINITIONS**

- **Purchase Order (PO\_ID)**: This is the unique number transmitted with each order sent from U-M. This number is to be used by the supplier to track/validate orders received from U-M. The supplier must include this Purchase Order (PO) number on all PO invoices sent to U-M.
- **Purchase Order Line Number (LINE\_NBR)**: This is the line number for an item on the PO transmitted with each order sent from U-M. There will be a Purchase Order Line Number for each line item on the PO. The supplier must include the Purchase Order Line Number on all PO invoice lines sent to U-M.
- **ShortCode (SPEEDCHART\_KEY)**: This U-M ShortCode is a 6-character numeric-ONLY number that is given to a supplier when a PO number is not available. The ShortCode is a required field when submitting Non-PO invoices.
- **Department Reference Number (M\_PR\_USEREF)**: This is an internal tracking number that may be provided by the customer placing the order. If a supplier receives a Department Reference with a Non-PO order, they should submit the number on their Non-PO invoice sent to U-M.

# **2. SUPPLIER REQUIREMENTS**

# **General Integration Requirements for all suppliers:**

- Provide a dedicated Project Manager and participate in regularly scheduled eSettlements status meetings.
- Complete the eSettlements Enablement Functional Specification document.
- Adhere to the agreed upon enablement project plan, both timeline and responsibilities. Changes to the project plan must be mutually agreed upon by the supplier and university.
- Provide data in all the fields as required by the contract.
- Test access to the university eSettlements applications.
- Prepare and send test invoices during the integration configuration and setup process.
- Submit invoices for orders that the supplier was given a PO number as a PO invoices.
- Submit invoices that do not have a U-M Purchase Order Number (phone and fax orders) as Non-PO invoices.
- Submit Credit Memos for PO Invoices using the Purchase Order Number for the original order.
- Submit Credit Memos for Non-PO invoices using the ShortCode for the original order.
- Send the university a list of all Units of Measure (UOM) that will be passed by the supplier on invoices.
- Suppliers who invoice for equipment should submit the Manufacturer Name, Model Number, and Serial Number on the invoice they send to the university.
- Correct any errors received when submitting invoices.

## **Suppliers who submit Flat File Invoices and Credit Memos will:**

- Create Flat File invoices and Credit Memos in the format outlined in the eSettlements Integration Specification Flat File Invoices Integrations document and the eSettlements Flat File Layout document.
- Send all required Invoice or Credit Memo fields listed in the Supplier Integration Specification Flat File Invoices Integrations document.
- Notify U-M if there is any interruption in the ability to submit invoices via the Flat File upload process.
- Conform to the U-M password and user account guidelines when establishing logins for the eSettlements application.
- Send new test invoices if the supplier intends to change from using the Excel Loader to a system-generated .dat file or if there are any other substantive file changes. Test invoices must be approved before the supplier uploads invoices incorporating the change(s).

## **Suppliers who submit XML Invoices and Credit Memos will:**

- Conform to the PO Invoice XML message format listed in the [eSettlements cXML Invoices Integration](http://procurement.umich.edu/sites/default/files/esettlements_cxml_invoices_integration_specification.pdf)  [Specification](http://procurement.umich.edu/sites/default/files/esettlements_cxml_invoices_integration_specification.pdf) document.
- Conform to the Non-PO Invoice XML message format listed in the eSettlements cXML Invoices Integration [Specification](http://procurement.umich.edu/sites/default/files/esettlements_cxml_invoices_integration_specification.pdf) document.
- Conform to the Credit Memo XML message format listed in the [eSettlements cXML Invoices Integration](http://procurement.umich.edu/sites/default/files/esettlements_cxml_invoices_integration_specification.pdf)  [Specification](http://procurement.umich.edu/sites/default/files/esettlements_cxml_invoices_integration_specification.pdf) document.
- Send all required Invoice or Credit Memo fields listed in the Supplier Integration Specification XML Invoices Integrations document.
- Notify U-M of any changes to the XML message format or if there is any interruption in the ability to submit invoices via XML.

#### **Suppliers will not:**

Send paper invoices to Accounts Payable for processing unless this option is included in the contract, Exhibit B, Section 3.0, Invoicing.

#### **3. IMPLEMENTATION MILESTONES**

- Contract and Agreement are signed
- University of Michigan and supplier kick-off meeting held
- Supplier tests access and sends test invoices and credit memos
- Review and approve system testing
- University of Michigan configures supplier credentials/login
- Configure supplier in production
- Go-Live in production

# **4. POST "GO-LIVE"**

At **30, 60, and 90 days** post go-live, the university has the option to reconvene a conference call. Discussions will include:

- Integration Issues
- Invoice Issues
- Payment Issues

# **5. OTHER DOCUMENTS**

.

*This is a list of additional documents that are associated with integrating a supplier into the U-M eSettlements application. These documents can be found on The Supplier Portal at [http://procurement.umich.edu/supplier](http://procurement.umich.edu/supplier-resources/supplier-portal/electronic-settlements)[resources/supplier-portal/electronic-settlements](http://procurement.umich.edu/supplier-resources/supplier-portal/electronic-settlements)*

- Supplier Integration Specification Flat File Invoices Integrations
- Supplier Integration Specification XML Invoices Integrations
- MSupplier Portal Password Policy
- Functional Specification Questionnaire
- eSettlements Flat File Layout
- eSettlements Flat File Loader (Flat File Creation Tool)
- MSupplier How-To-Documents (Job Aids and Training Documents)